#### Basics of Programming in C++

# Computation input(s) **Code** code by  $\longrightarrow$  output(s)

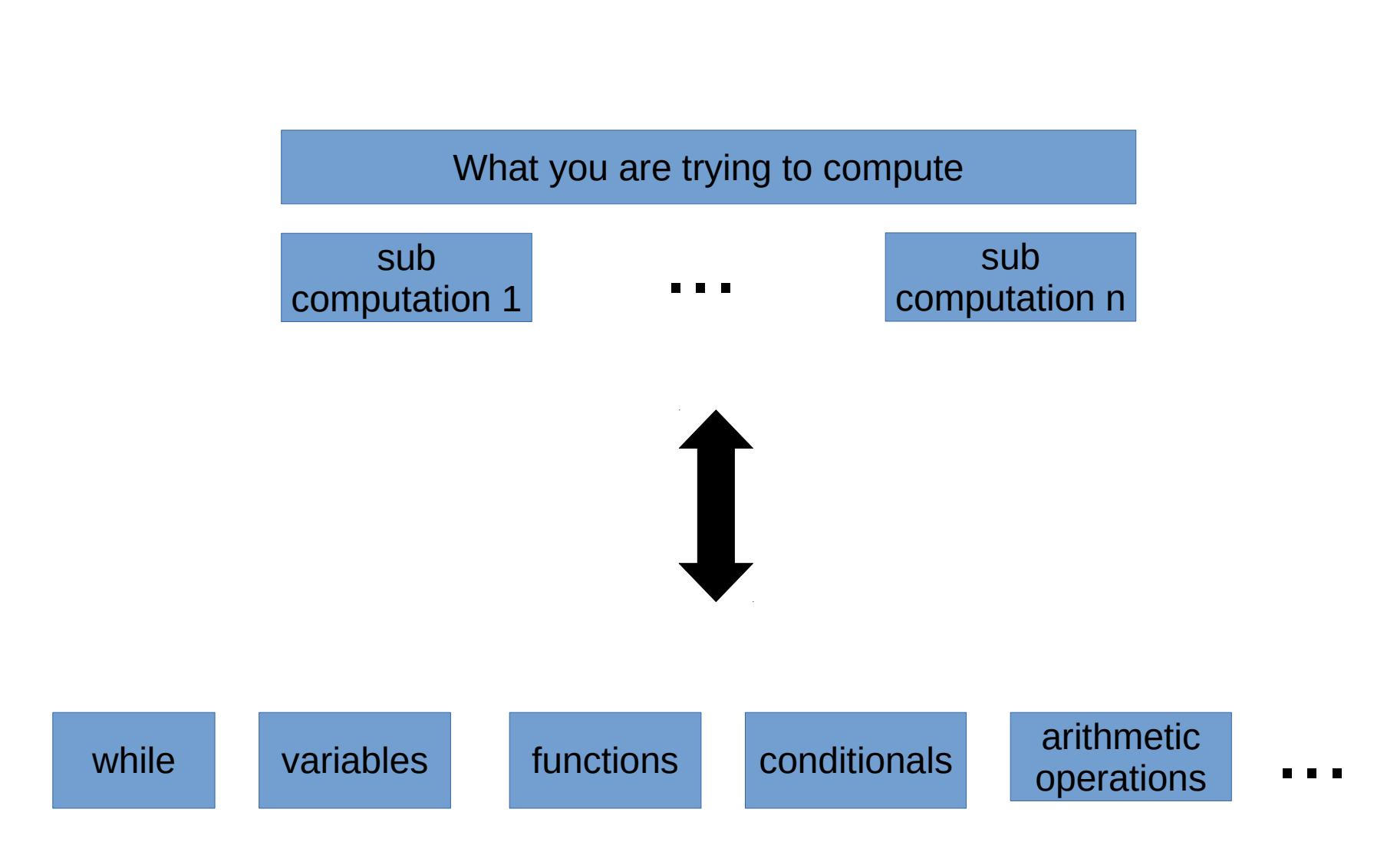

```
int main()
{
   return 0;
}<br>}
```
#### • Literals

– Value written in source code

26

true

"Hello, world!"

#### • Types

- $-$  int  $-$  (e.g., 3,  $-5$ )
- $-$  float  $-$  (e.g., 3.0, 5.3,  $-25.4$ )
- bool true/false
- Variables
	- Data storage
	- <type> <identifier> [= <value>];
	- Declare, initialize

```
int weight = 10;
```
- Operators
- Type safety
- Constants

```
const <type> <identifier> [= <value>];
```
- Operators
	- Arithmetic:  $+$ ,  $-$ ,  $*$ ,  $/$ ,  $\frac{6}{3}$
- Operands
- Expressions
	- Sequence of operators and operands that specifies a computation
	- Order of operations (precedence)
- Statements

- Syntax
	- Legal expressions
- Semantics
	- Meaningful program
	- Program has intended meaning

```
int msg = "hello, world" + 5
```
- Errors
	- Compile time
	- Run time

## Iteration

- Repeat a block of statements
- Examples
	- Do this until you are done
	- While the sun shines make hay
- while (expression) {}

## Selection

- "Select" an action amongst a number of possibilities
- Example
	- If this is true, do something, else do something else
- Syntax
	- if (expression) { ... } else { ... }

#### Function

```
<return type> <identifier> ( parameters )
```
• Example

```
int main()
{
  return 0;
}
```
- Named set of statements used to accomplish a specific task
- Why?
	- Code used in multiple instances of our program
	- Allows a program to divided
		- Organization
		- Distributing work
		- Eases testing

#### Example

• Compute the maximum of two integers

#### Building and Running a C++ Program

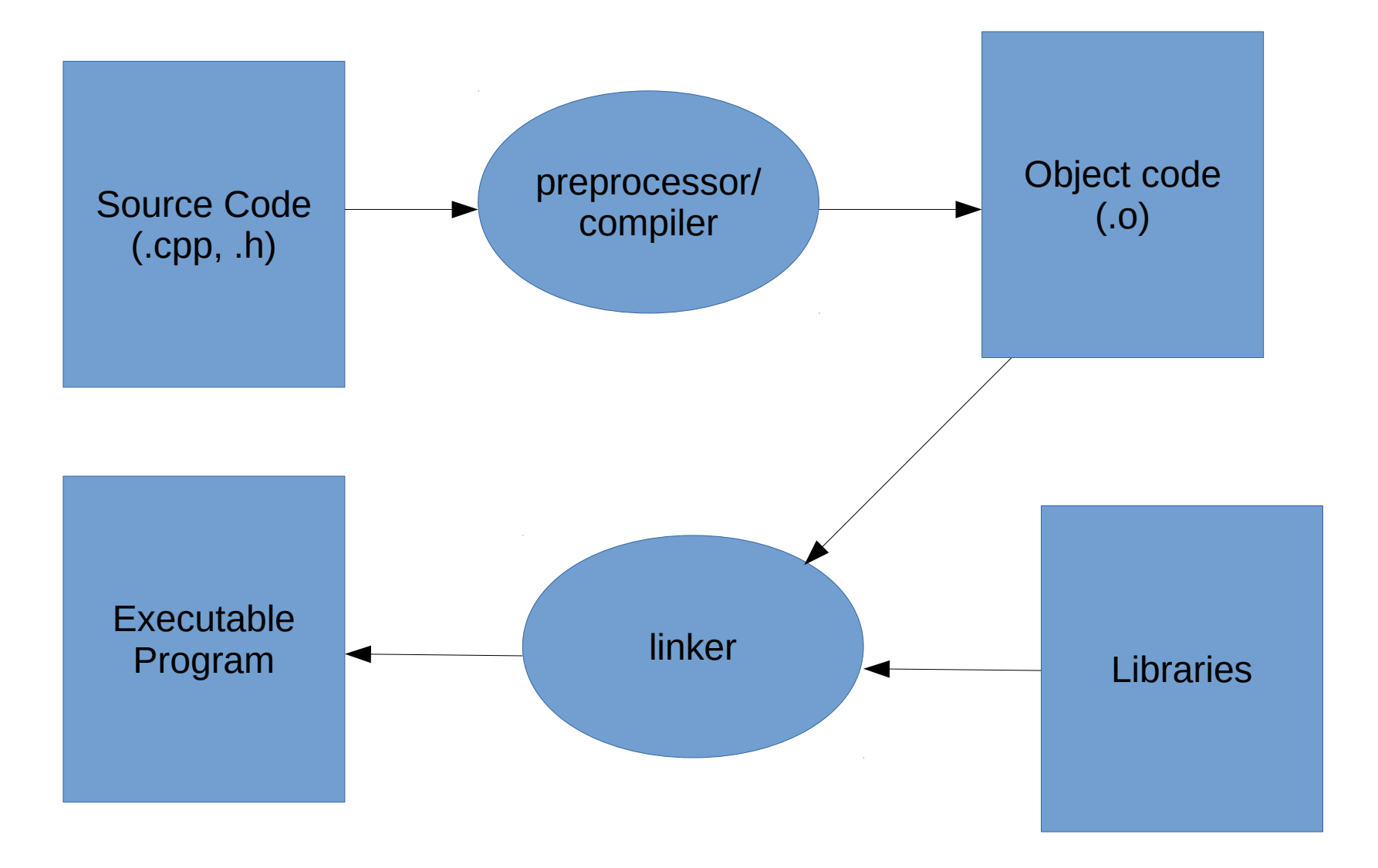

## Building and Running a C++ Program

- Pre-processing
	- The #include directive is an example of a pre-processor directive (anything starting with  $#$ ).
	- #include <iostream> tells the preprocessor to copy the standard I/O stream library header file into the program
- Compiling
	- Syntax checking, translation of source code into object code (i.e. machine language). Not yet an executable program
- Linking
	- Puts together any object code files that make up a program, as well as attaching precompiled library implementation code (like the standard I/O library implementation, in this example)
	- End result is a final target -- like an executable program
- Run it!

## Programming Strategies

- How do I go about writing a program?
- Top-down programming
	- Start with description and divide it into sufficiently small units corresponding to available components
- Bottom-up programming
	- Start with small components and build from them

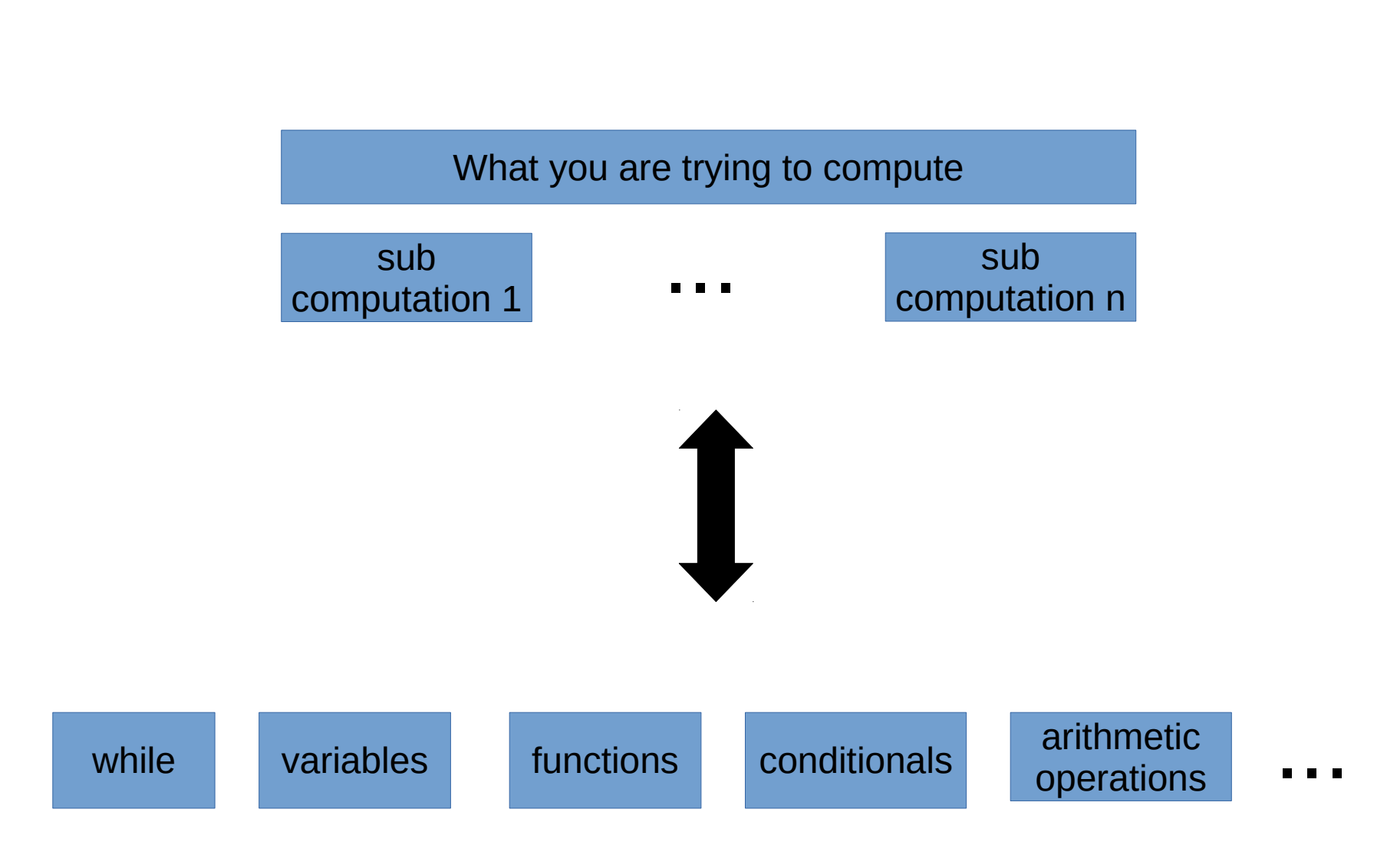

#### Next Class

- Quiz
- Debugging